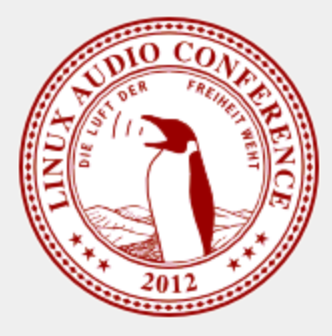

# **Using the beagleboard as hardware to process sound**

Rafael Vega & Daniel Gómez

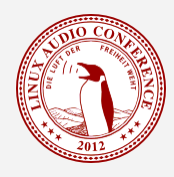

### Context and Motivation.

- Many long standing problems in the Latin American and Colombian context are rooted in a lack of information and unempowerment of the general population.
- Open-source and community based models can empower people in our local context.
- Rich and diverse musical traditions with little access to modern musical instruments.
- Time, talent, willingness and economic reasons to build your own tools instead of buying.

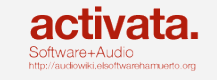

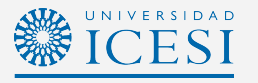

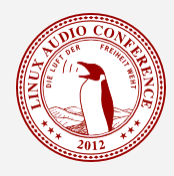

# Main goal

The first goal was to approach free hardware and software and try to build the basis of a system that could be reconfigured for diverse uses such as a stompbox or as a synthesizer that enthusiasts and musicians could use as a first approach to programming audio and also as a universal tool for experimentation, performance and a DIY instrument platform.

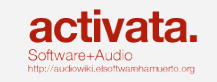

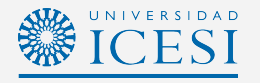

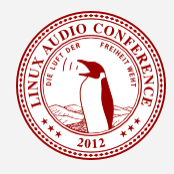

• C++, Chuck, CSound or PD?

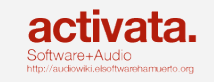

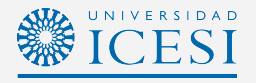

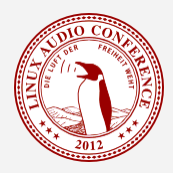

- C++, Chuck, CSound or PD?
- An open hardware platform with enough power and features for real-time audio and support for freely available software audio tools. The BeagleBoard and Agstrom Linux.

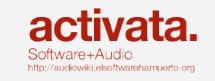

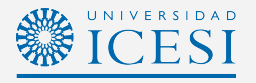

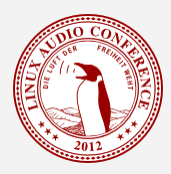

- C++, Chuck, CSound or PD?
- An open hardware platform with enough power and features for real-time audio and support for freely available software audio tools. The BeagleBoard and Agstrom Linux.
- We decided to build a bridge between a PD patch and the Linux sound APIs. XookyNabox (wordplay for Chuck-in-abox).

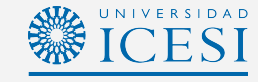

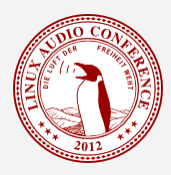

- C++, Chuck, CSound or PD?
- An open hardware platform with enough power and features for real-time audio and support for freely available software audio tools. The BeagleBoard and Agstrom Linux.
- We decided to build a bridge between a PD patch and the Linux sound APIs. XookyNabox (wordplay for Chuck-in-abox).
- How to parse and execute a PD file? PDAnywhere, ZenGarden or libpd?

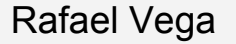

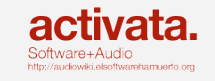

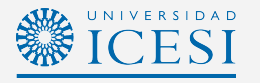

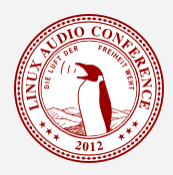

- C++, Chuck, CSound or PD?
- An open hardware platform with enough power and features for real-time audio and support for freely available software audio tools. The BeagleBoard and Agstrom Linux.
- We decided to build a bridge between a PD patch and the Linux sound APIs. XookyNabox (wordplay for Chuck-in-abox).
- How to parse and execute a PD file? PDAnywhere, ZenGarden or libpd?
- How do you talk to the systems' DAC and ADC? The ALSA API, RtAudio, JACK.

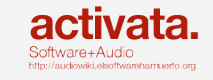

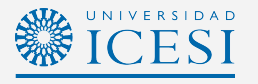

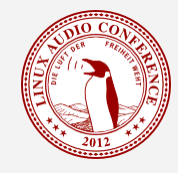

#### The approach that worked General Architecture

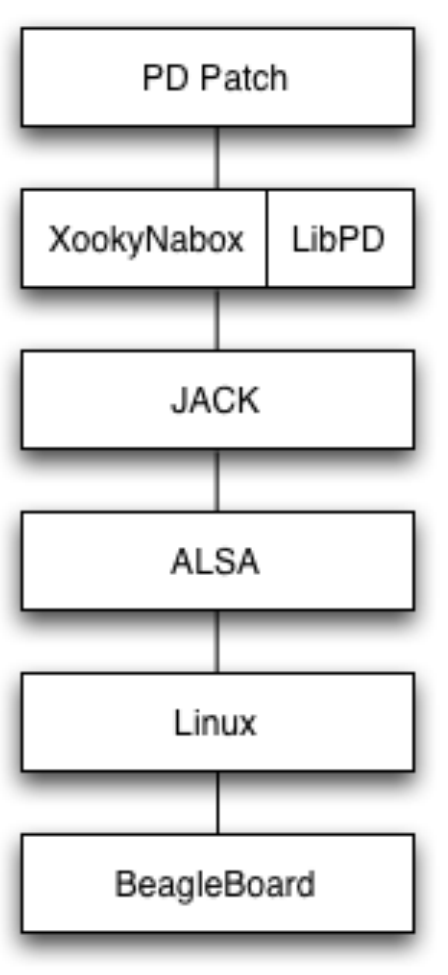

Rafael Vega Daniel Gómez

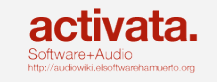

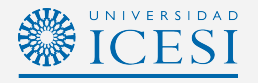

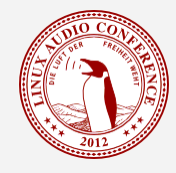

#### The approach that worked General Architecture

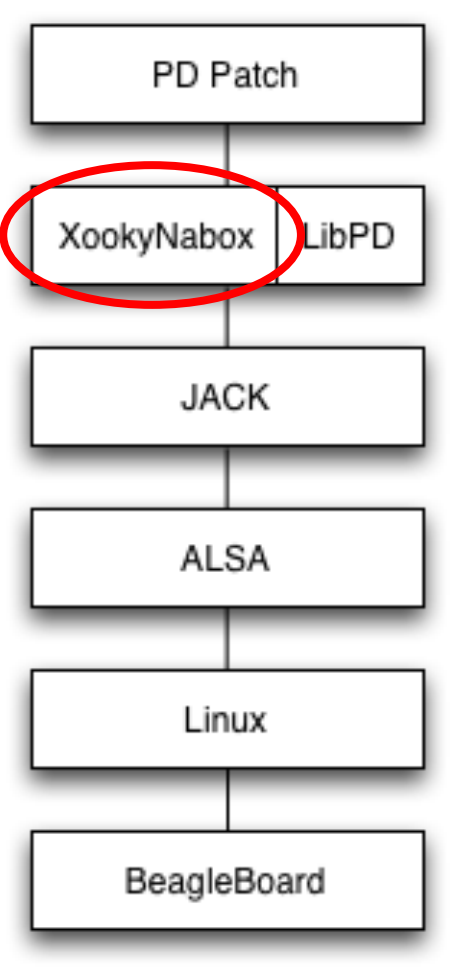

Rafael Vega Daniel Gómez

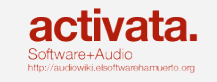

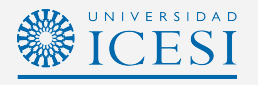

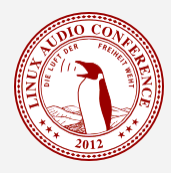

### The approach that worked

#### Interleaved vs. non-interleaved audio.

```
Rafael Vega Daniel Gómez
int process(jack nframes t nframes, void *arg){
    // in1, in2, out1, out2 are pointers to the input and output signals
    // Jack uses mono ports and pd expects interleaved stereo buffers.
   for(unsigned int i=0; i<nframes; i++){
      input[i*2] = *in1;input[(i*2)+1] = *in2;in1++; in2++; }
    // PD Magic!
   libpd process float(input, output);
   for(unsigned int i=0; i<nframes; i++){
      *out1 = output[i*2];
      *out2 = output[(i*2)+1];
       out1++; out2++;
    }; 
    return 0;
}
```
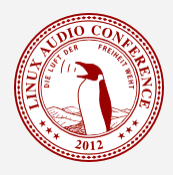

# The patches

Pd vanilla patches.

Basic processing: ringmod, filtering and clipping. Basic tone generation: oscillators, lfo, basic filtering

Crashes with [line~ ] and with setting the phase to an [osc~ ] and [phasor~ ]

No envelope testing.

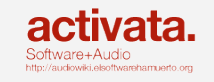

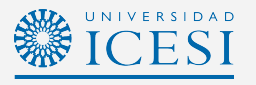

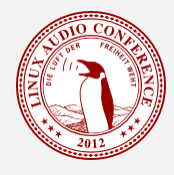

• The use of pd patches in a portable, light and relatively low cost computer makes a new generation of easily programmable customized audio hardware foreseeable.

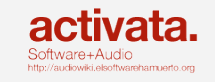

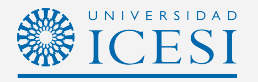

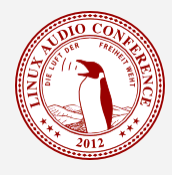

- The use of pd patches in a portable, light and relatively low cost computer makes a new generation of easily programmable customized audio hardware foreseeable.
- . The development of an interactive electronic bridge to allow communication of human-interface devices (accelerometers, potentiometers, sliders, buttons, etc) to control the patch in real time is a next step in the project.

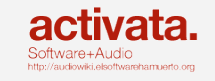

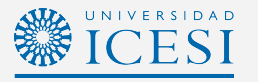

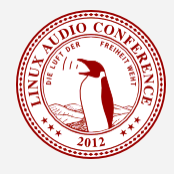

- The use of pd patches in a portable, light and relatively low cost computer makes a new generation of easily programmable customized audio hardware foreseeable.
- . The development of an interactive electronic bridge to allow communication of human-interface devices (accelerometers, potentiometers, sliders, buttons, etc) to control the patch in real time is a next step in the project.
- . There are still complications in the loading of some pd patches related with specific connections and objects and more thorough debugging has to be made.

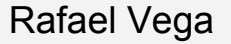

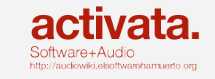

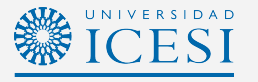

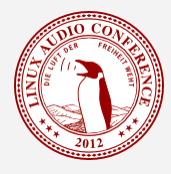

- . The use of pd patches in a portable, light and relatively low cost computer makes a new generation of easily programmable customized audio hardware foreseeable.
- We need to explore ways to leverage the DSP hardware present in the BeagleBoard.
- . The development of an interactive electronic bridge to allow communication of human-interface devices (accelerometers, potentiometers, sliders, buttons, etc) to control the patch in real time is a next step in the project.
- . There are still complications in the loading of some pd patches related with specific connections and objects and more thorough debugging has to be made.
- More work is required in the divulgation of our work to potential users.

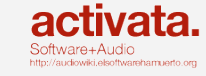

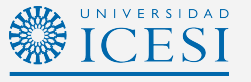

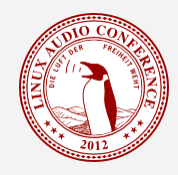

### Links and contact.

- . [http://elsoftwarehamuerto.org/articulos/691/puredata](http://elsoftwarehamuerto.org/articulos/691/puredata-beagleboard/)[beagleboard/](http://elsoftwarehamuerto.org/articulos/691/puredata-beagleboard/)
- rvega@elsoftwarehamuerto.org
- . dgomez@icesi.edu.co

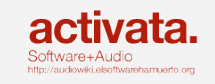

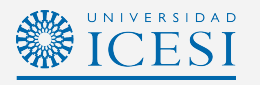

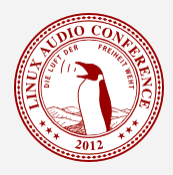

### Acknowledgements.

- . Activata.
- Brolin and the Unloquer hacker space.
- . ICESI University.
- . Juan Reyes.
- PD, Linux and BeagleBoard communities.
- . LAC 2012 organizers.

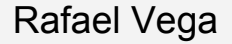

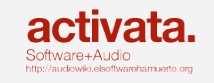

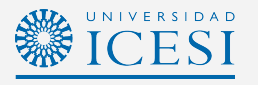